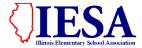

# **ILLINOIS ELEMENTARY SCHOOL ASSOCIATION**

2024-2025 INSTRUCTIONS FOR ON-LINE SECTIONAL PARTICIPANT REGISTRATION

### \*\*\* YOU WILL NEED TO ENTER YOUR ROSTER INFORMATION VIA ATHLETIC.NET. IF YOU DO NOT ALREADY HAVE A SCHOOL ACCOUNT ON ATHLETIC.NET, PLEASE CREATE AN ACCOUNT VIA THE ATHLETIC.NET WEBSITE. INSTRUCTIONS ARE INCLUDED.\*\*\*

#### PARTICIPANT REGISTRATION WILL END: CLASS 1A/2A – MAY 6 @ 3 PM \*Changes may be made until 4 PM May 7

#### CLASS 3A/4A - MAY 13 @ 3 PM \*Changes may be made until 4 PM May 14

#### ALL PARTICIPANT INFORMATION MUST BE SUBMITTED ON-LINE PRIOR TO THE SEEDING

- A. You are permitted two entries in each individual event for boys and girls plus one entry in each relay for each boys and girls class in which it has entered the state series.
  - **a.** Manual times should be rounded up to the slower tenth of a second (Example: 10.21 should be reported as 10.3)
  - b. All times entered for the sectional meet <u>must be Fully Automatic Times (FAT)</u>. If entering MANUAL times, please convert manual time to FAT. (Manual Time + 0.24= FAT). Please make sure that you have rounded up your manual time prior to adding the 0.24.
  - c. FIELD EVENT: Please enter field event marks in metric distances.
- B. Enter names for all relay slots with legal participants. <u>DO NOT LEAVE ANY OF THE RELAY</u> <u>SPACES BLANK</u>. You will not be able to add names after 4 pm the day of the seeding meeting.
- C. Coaches are encouraged to bring a hard copy of their Sectional Participant Information to the Sectional Seeding Meeting.
- D. Substitutions to <u>Sectional Participant Information</u> may NOT be made at the seeding meeting.
- E. REVIEW ALL OF YOUR PARTICIPANT INFORMATION PRIOR TO 4 PM THE DAY OF THE SEED MEETING. No changes may be made to the <u>Sectional Participant Information</u> after 4 PM the day of the seed meeting. Contestants will only be allowed to participate in those events in which they are entered. On the day of the sectional meet, there are no substitutions—only scratches.
- F. Times submitted for seeding purposes in all individual track events at the Sectional Seeding Meeting must be times actually achieved at a meet at metric distances during the current outdoor Track and Field season.
  - a. In a relay event, only a time actually achieved at a meet at the metric distance during the current outdoor Track and Field season may be submitted for seeding purposes. Coaches may not submit combined individual times as a relay time.

#### I. Athletic.net Tutorial Links

The Athletic.net links listed below will provide AD's, coaches with the necessary instructions on how to complete the corresponding task. For anything not covered in the videos below, please use the "Contact Us" link at the bottom of the home page on athletic.net.

You will receive an email invitation to your sectional meet from the IESA Athletic.net account. YOU MUST ACCEPT THIS INVITATION IN ORDER TO ENTER YOUR PARTICIPANTS. If you are a new coach this year, please touch base with your administration or previous coach to get access to your athletic.net team account.

#### TASK Links/How to Instructions on Athletic.net

| How to set up an account                                                   | https://support.athletic.net/article/2ngw43npwr-creating-your-account-on-<br>athleticnet?utm_campaign=header&utm_source=header&utm_medium=search                                                                          |
|----------------------------------------------------------------------------|----------------------------------------------------------------------------------------------------|
|                                                                            | ACCOUNT MUST BE CREATED BY APRIL 20 <sup>th</sup> .                                                                                                    |
| How to complete<br>your team roster                                        | https://support.athletic.net/article/g3l6e4jp3z-uploading-a-roster                                                                                                    |
|                                                                            | ROSTERS (ADDING PARTICIPANTS TO YOUR ACCOUNT) MUST BE CREATED BY APRIL 28 <sup>TH</sup> .                                                                                                    |
| How to establish your meet calendar                                        | https://support.athletic.net/article/brvetv3jcz-adding-a-meet-to-your-calendar                                                                                                    |
| Submitting List of<br>Participant for the<br>Track & Field State<br>Series | https://support.athletic.net/article/z11f8f1jja-submitting-entries-for-<br>ameet?utm_campaign=header&utm_source=header&utm_medium=search<br>ENTRIES INTO SECTIONAL MEET MUST BE SUBMITTED BY DATES AT TOP<br>OF DOCUMENT. |

**II. Participant Registration- Individual Limitations** 

A. In all interscholastic track and field meets, <u>students are allowed to participate in a maximum of four (4) events</u>. Relay teams may list a maximum of SIX athletes- four runners and two alternates. Any four of the six runners listed may run at either the sectional or state level of competition. Students may only be listed in two relays. If a student participates in two relays, one of the relays must be the 4x400. <u>Regardless of the participation grade level, no student may participate in both the 4x100 relay and the 4x200 relay</u>.

Athletes listed as a relay alternate will not have an event count toward their event total unless they participate in that event. Athletes may be listed as an alternate for both the 4x100 and 4x200 M Relay but may only participate in one of those relays.

B. Each student shall be limited to participation in the following:

| STUDENTS IN GRADES 5-7 |                                                                                                    |  |  |
|------------------------|----------------------------------------------------------------------------------------------------|--|--|
| INDIVIDUAL EVENTS      | May participate at either or both grade levels not to exceed the<br>maximum.<br>Note: An individual athlete is not allowed to compete in the same event<br>at both grade levels at any time.             |  |  |
| RELAY EVENT            | one relay at the 7 <sup>th</sup> grade level and one relay at the 8 <sup>th</sup> grade level; or<br>two relays at the 7 <sup>th</sup> grade level; or<br>two relays at the 8 <sup>th</sup> grade level. |  |  |
|                        | Note: Regardless of the participation grade level, no student may participate in both the 4x100 relay and the 4x200 relay.                                                                               |  |  |

| STUDENTS IN GRADE 8 |                                                                                                    |  |  |  |
|---------------------|----------------------------------------------------------------------------------------------------|--|--|--|
|                     | Students in eighth grade may only compete at the 8 <sup>th</sup> grade level.                                              |  |  |  |
| RELAY EVENTS        | two relays at the 8 <sup>th</sup> grade level.                                                                             |  |  |  |
|                     | Note: Regardless of the participation grade level, no student may participate in both the 4x100 relay and the 4x200 relay. |  |  |  |

## III. Your Roster

YOU SHOULD TAKE A COPY OF YOUR ROSTER WITH YOU TO THE SEEDING MEETING